# **QGIS Application - Feature request #9493 Filter improvements**

*2014-02-04 09:25 AM - Jonathan Moules*

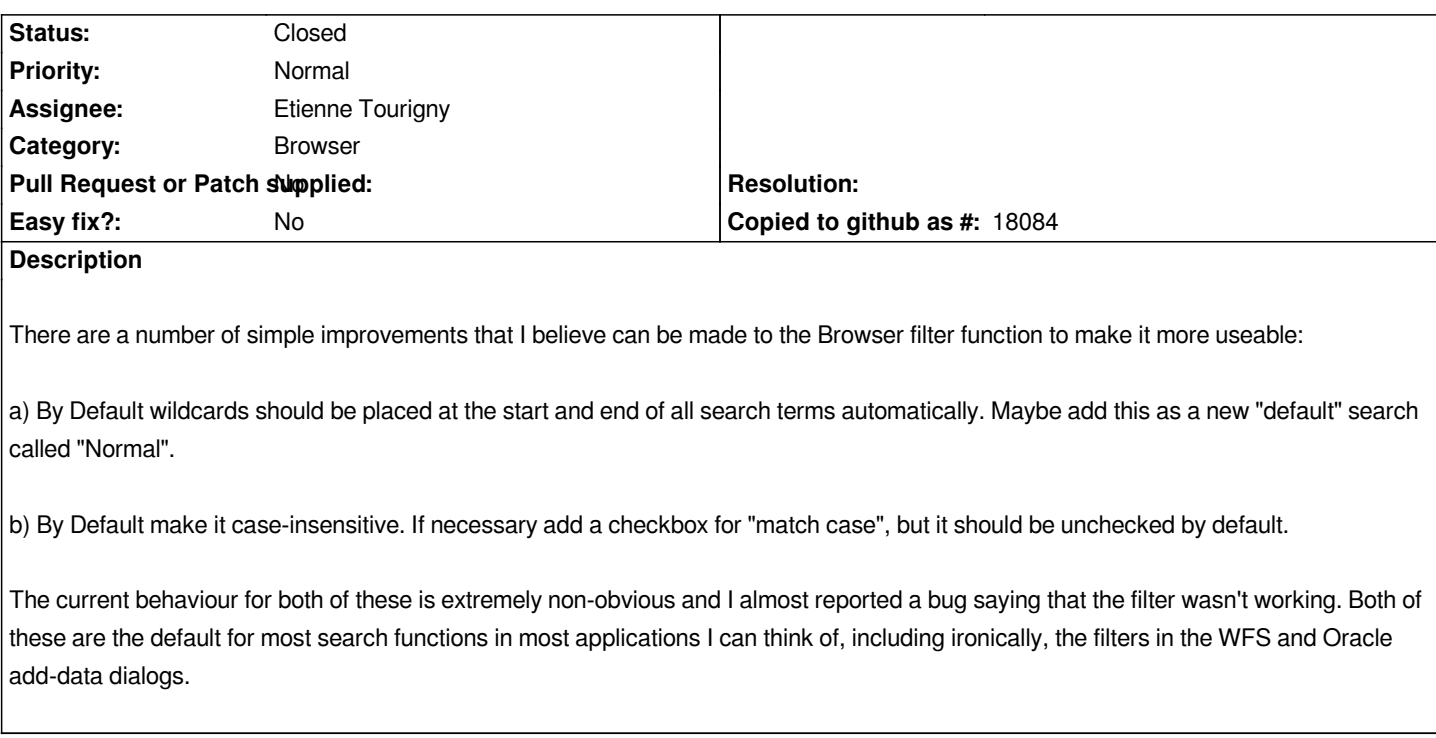

## **Associated revisions**

## **Revision ececdb71 - 2014-02-22 09:32 PM - Etienne Tourigny**

*browser dock search: add normal syntax (with wildcards at begin and end) and case insensitive search, both default (implements #9493)*

### **History**

**#1 - 2014-02-04 10:49 AM - Etienne Tourigny**

*- Assignee set to Etienne Tourigny*

*Hi,*

*when I implemented the filter functionality I did things as simple as possible, using QT's QRegexp [1] class with minimal work (basically passing the search string to QRegExp).*

*The "Wildcard" option uses QRegExp::Wildcard PatternSyntax (defined in [2]) and the "Regular Expression" option uses QRegExp::RegExp. Also, when using the "Wildcard" option, you can use | to separate search strings.*

*Note that this was implemented with files in mind, which is where it is most useful (imagine a directory of 1000s of files).*

*Your suggestions are valid. The behavior is different from WFS and Oracle add-data dialogs simply because they were implemented by different people. I come from the Linux world, and find it normal to specify wildcards in the beginning and end if need be.*

*What would your suggestion for "Normal" search? Should wildcards like \* and ? be permitted inside the string? or just a simple string with wildcards at beginning and end?*

*Case-insensitive search should have an option, it would be ok to have it case-insensitive by default.*

### **#2 [- 2014-02-04 11:33 AM - Etienne Tourign](http://qt-project.org/doc/qt-4.8/qregexp.html)[y](http://qt-project.org/doc/qt-4.8/qregexp.html#PatternSyntax-enum)**

*see my implementation here with commit "browser dock: add normal syntax (with wildcards at begin and end) and case insensitive search, both default"*

*https://github.com/etiennesky/Quantum-GIS/tree/browser\_search*

*If satisfactory I will add to master after 2.2 is out*

#### **#3 - 2014-02-05 02:13 AM - Jonathan Moules**

*Hi Etienne,*

*Don't get me wrong, the current implementation is good for power users, but most users aren't that technical (there's a reason Linux has a low % of the home-users market ;-) ), hence my suggestion.*

*I'd suggest the default behaviour should be the same as a web-browser search (when you Ctrl-F). I think no wildcards from the user, at least not in the default search. There are current two search functions (Wildcards, Regexp). I'd suggest a third "Normal" which is the default and has this specified behaviour. Then you don't need to change the other two (except probably the case insensitive checkbox).*

*I'm afraid I'm not a dev so can't look at a commit and have any clue what it'll do.*

*And thanks for the prompt response!*

#### **#4 - 2014-02-22 12:32 PM - Etienne Tourigny**

*- Status changed from Open to Closed*

*Fixed in changeset commit:"ececdb71aec28882c49eab4acd0fcdb31b8155ff".*